### **Simple ClickBot Crack Free Download X64**

# [Download](http://evacdir.com/buckeye.U2ltcGxlIENsaWNrQm90U2l?legrest=overcapacity.sinkers.ZG93bmxvYWR8SWI4T0d3eFpueDhNVFkxTkRRek5qWTFPSHg4TWpVNU1IeDhLRTBwSUZkdmNtUndjbVZ6Y3lCYldFMU1VbEJESUZZeUlGQkVSbDA&mytutorials=trees)

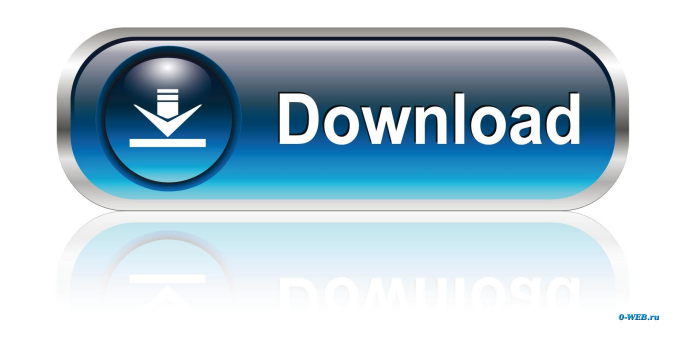

#### **Simple ClickBot Crack+ Download [Win/Mac]**

Simple ClickBot is a small utility that binds the left mouse button to a user-defined key on the keyboard and enables you to perform multiple mouse clicks quickly by just pressing down the selected key. Simple ClickBot is down the selected key. Simple ClickBot was developed by GotBot. What's New in Version 3.8.1: Support for IE7. Incompatible with older versions of IE. Support for dragging and dropping files. Rating: 4 7 users rating Commen MB Version: 3.8.1 License: Freeware Language: English Publisher: GotBot Extract: 4.09 KB In order to make the download process as fast and simple as possible, this download might take a moment. Tags: Simple ClickBot File s to perform multiple mouse clicks quickly by just pressing down the selected key. No installation needed, and it can be configured in seconds While it is not 100% portable, the application does not need to be installed befo key and, if you wish, set a delay. Any key on your keyboard can be selected from a drop-down menu, as well as a few key combinations. Simulate mouse clicks with or without a delay Once you have set the hotkey, you can trig

#### **Simple ClickBot Free**

Efficient, fully customizable keyboard macro program for Windows that allows you to automate complex sequences of keyboard actions easily. KEYMACRO functionality is available on Windows platforms only. What is KEYMACRO is store keyboard shortcuts for specific applications, to increase your productivity in specific situations and to save time by repeating frequently used sequences of keyboard actions. Flexible in terms of the commands it can own macros, simply insert any command, keyboard combination or mouse click and then record the sequence by simply pressing a button. KEYMACRO allows you to do this by clicking the 'Record macro' button and then clicking th possible for you to save time by repeating frequently used sequences of keyboard actions. If you wish, you can define special key combinations or shortcut keys for frequently used operations, such as launching the program highly customizable. You can set any keyboard combination you want, customize the actions that you want to be performed by the command you define and the actions that you wish to repeat. Using the integrated editor, it is text box or defining a shortcut key. If you need more functions, simply download and install the separate COM+ command-line utilities. In this case, you can define any command you want, export your keyboard macros from oth computers. Support for a wide variety of operating systems: Windows, Linux and Mac OS Fully-customizable keyboard macro utility for Windows that allows you to automate complex sequences of keyboard actions easily. KEYMACRO

#### **Simple ClickBot With Full Keygen [Updated-2022]**

Official documentation is in beta form and will be completed by spring 2007. The best definition of the word spam is any e-mail message whose intended purpose is to promote or sell a product or service. The Internet has ma stop and think about what's in this e-mail, not just how it's sent. Why is my time-sensitive message not being delivered? Are there e-mail spam filters that block your messages? How do I block spam messages? Who's responsi spam? What is email virus prevention? What can I do to keep my computer free of viruses and spam? What kinds of viruses and spam can my computer be attacked with? How do I remove a virus from my computer? What can I do to if my spam arrives at my house? Why does my e-mail look different than the others I receive? What kinds of spam do I need to look out for? How do I tell when spam is unsolicited? How do I tell when spam is sent by a comput blocking spam messages? How do I ensure that a message I send is delivered? What is the difference between being sent spam and junk e-mail? How do I deal with spam sent to my phone? What is spam, junk e-mail, and junk fax? to protect myself from unsolicited commercial e-mail? How do I determine the origin of the e-mail I receive? How do I

#### **What's New in the Simple ClickBot?**

Download Simple ClickBot 5.1.0! View: 7 In the case of many games, you need to rapidly click buttons and jump and sometimes even shoot. But you do not have a mouse. That is the situation. This is a bit different from the s and enables you to click mouse buttons. Simple ClickBot can perform various types of mouse clicks, such as a rapid click on the left button, a simultaneous click at a specific time. Thanks to this utility, you can perform screen; Mouse clicks on the right mouse button, multiple clicks; Mouse clicks on the left mouse button, multiple clicks; Mouse clicks on the left mouse button; Mouse clicks at a specific time; Easy to use and set up. A pro utility that binds the left mouse button to a user-defined key on the keyboard and enables you to perform multiple mouse clicks quickly by just pressing down the selected key. Key features: - Simultaneous or rapid clicks; set up. When you are involved in a contest and need to repeatedly shoot, it is very easy to forget to do it. Fortunately, there are programs that can make things easier, and one of these is Simple Click Bot. This is a smal much to configure. Key features: - Simultaneous or rapid clicks; - Mouse clicks in an area on the screen; - Mouse clicks on the right mouse button, multiple clicks; - Mouse clicks at a specific time; - Easy to use and set make things quite a bit easier. One of them is Simple ClickBot. This is a very small utility

## **System Requirements:**

Quad-core CPU 2 GB RAM Hard drive space for installation and in-game resources between 500 and 1 GB (approximate figures) Minimum 1024 x 768 HD graphics card Internet Connections) What You Need To Know Before we begin with achievements. How To Unlock The Achievements: Finish

<https://ibdhorizons.com/wp-content/uploads/2022/06/jearan.pdf> <https://manglarbymoms.co/wp-content/uploads/2022/06/Gwem.pdf> <https://dornwell.pl/wp-content/uploads/2022/06/FileCure.pdf> [http://malenatango.ru/wp-content/uploads/2022/06/Photo\\_Crop\\_to\\_Avatar.pdf](http://malenatango.ru/wp-content/uploads/2022/06/Photo_Crop_to_Avatar.pdf) [https://rko-broker.ru/wp-content/uploads/2022/06/CodeTwo\\_Email\\_Signatures.pdf](https://rko-broker.ru/wp-content/uploads/2022/06/CodeTwo_Email_Signatures.pdf) [https://dandavies23.com/wp-content/uploads/2022/06/IndexSWF\\_Pro\\_plugin.pdf](https://dandavies23.com/wp-content/uploads/2022/06/IndexSWF_Pro_plugin.pdf) [http://www.yourhomeinbarcelona.com/wp-content/uploads/2022/06/PM\\_Cal.pdf](http://www.yourhomeinbarcelona.com/wp-content/uploads/2022/06/PM_Cal.pdf) <https://theknotwork.com/wp-content/uploads/2022/06/kennmark.pdf> [https://youcancheckusoutnow.com/wp-content/uploads/2022/06/ImageToMp3\\_Light.pdf](https://youcancheckusoutnow.com/wp-content/uploads/2022/06/ImageToMp3_Light.pdf) <https://kharrazibazar.com/wp-content/uploads/2022/06/frehai.pdf>